## **Tutorial Videos on Using Scopus**

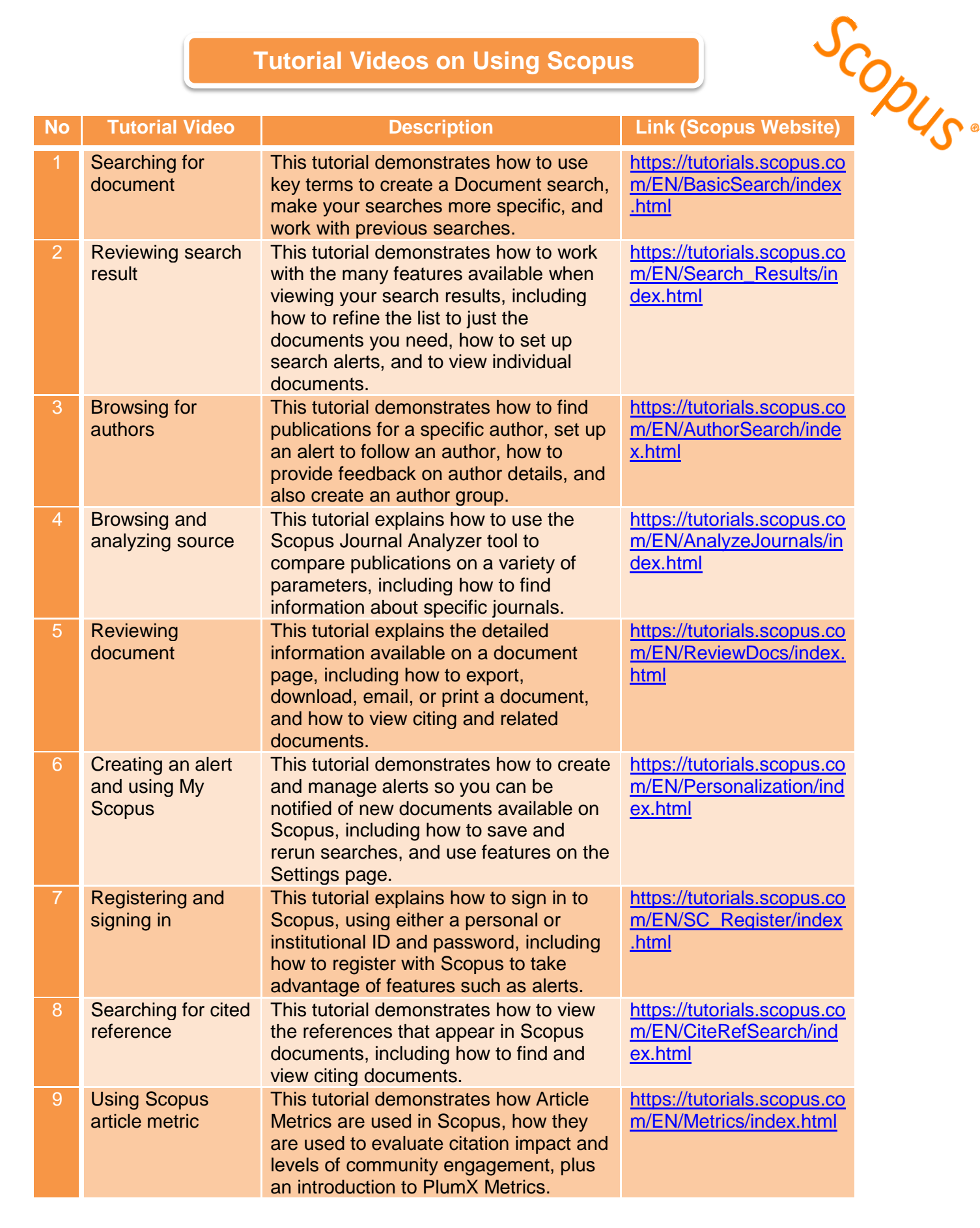

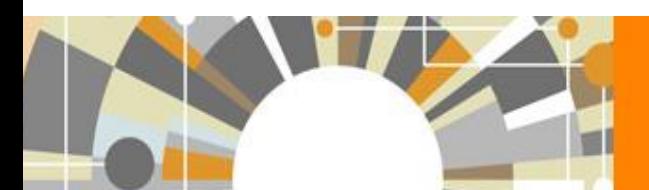

**SCODU** November 16, 2017 RIMC